## **Digitaler Unterricht – Differenzieren im virtuellen Klassenzimmer**

Alessandro Totaro, Lehrer

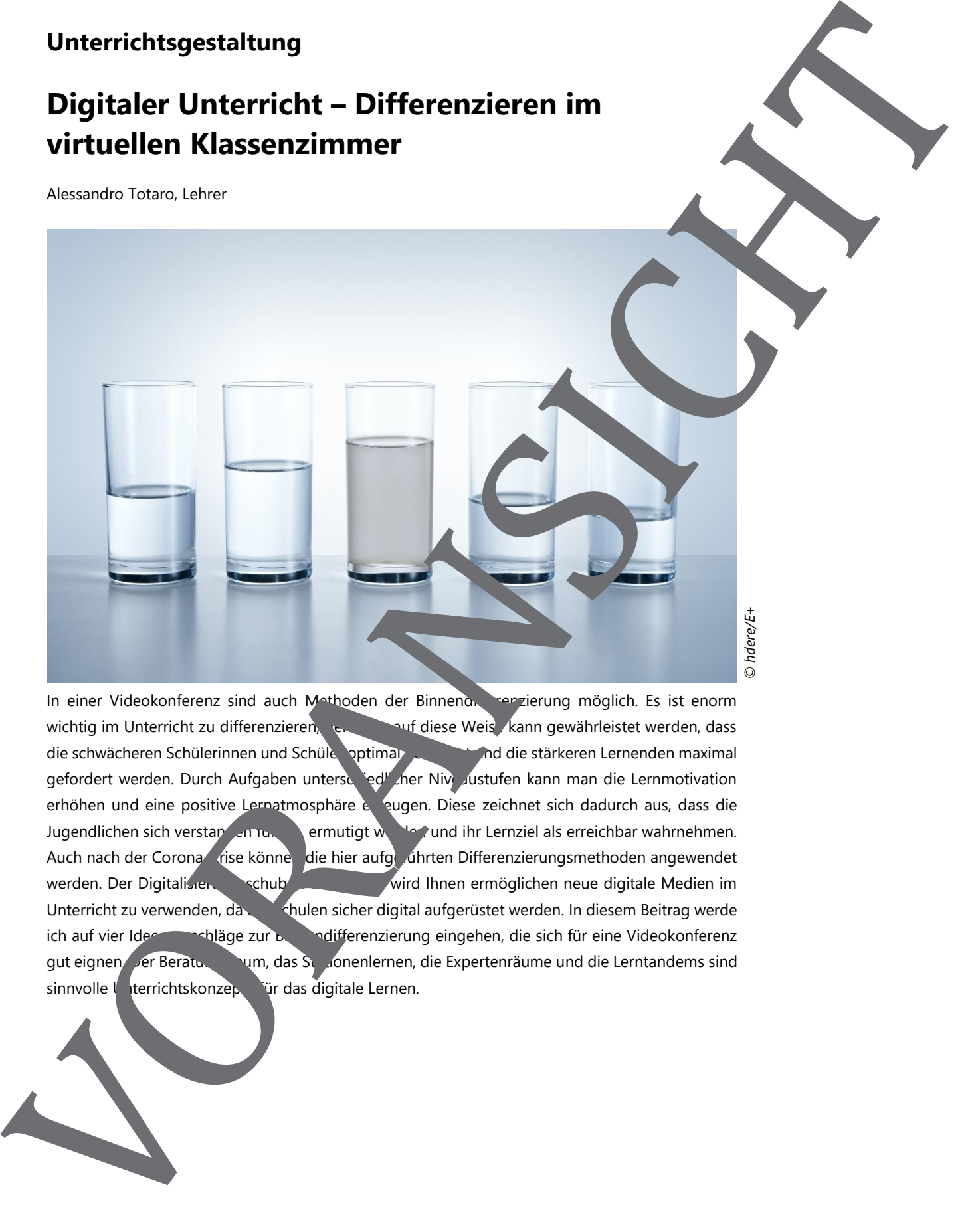

In einer Videokonferenz sind auch Methoden der Binnendigerenzierung möglich. Es ist enorm wichtig im Unterricht zu differenzieren, den nur diese Weise kann gewährleistet werden, dass die schwächeren Schülerinnen und Schüler optimal gefürdert und die stärkeren Lernenden maximal gefordert werden. Durch Aufgaben unterschiedlicher Niveaustufen kann man die Lernmotivation erhöhen und eine positive Lernatmosphäre erzeugen. Diese zeichnet sich dadurch aus, dass die Jugendlichen sich verstanden turk, ermutigt werden ihr Lernziel als erreichbar wahrnehmen. Auch nach der Corona-Krise können die hier aufgeführten Differenzierungsmethoden angewendet werden. Der Digitalisierungsschub in der Schule wird Ihnen ermöglichen neue digitale Medien im Unterricht zu verwenden, da die Schulen sicher digital aufgerüstet werden. In diesem Beitrag werde ich auf vier Ideenvorschläge zur Binnendifferenzierung eingehen, die sich für eine Videokonferenzig gut eignen. Der Beratungsraum, das Stationenlernen, die Expertenräume und die Lerntandems sind sinnvolle Unterrichtskonzepte für das digitale Lernen.

www.RAAbits.de - Lehrerleben - Rechteabteilung RAABE

### **Tipp**

### **Überprüfen Sie die technischen Voraussetzungen ihres Videokonferenz-Programms**

Bevor Sie aber eine neue Methode anwenden, sollten Sie die technischen Voraussetzungen ihres Videokonferenz-Programms prüfen. Überprüfen Sie bitte, ob Sie verschiedene Videokat-Räume erstellen können. Sinnvoll wäre ein Plenum für die Klasse und mehrere Chaträume in die Gruppenarbeiten. Überprüfen Sie bitte auch, ob ihr Videochat-Programm der Lehrperson besonder Moderator-Rechte ermöglicht, so dass nur die Lehrkraft die Rechte besitzte die Schülerinnen und Schüler gegebenenfalls stumm zu stellen kann oder neue Chat-Räume zu ön.

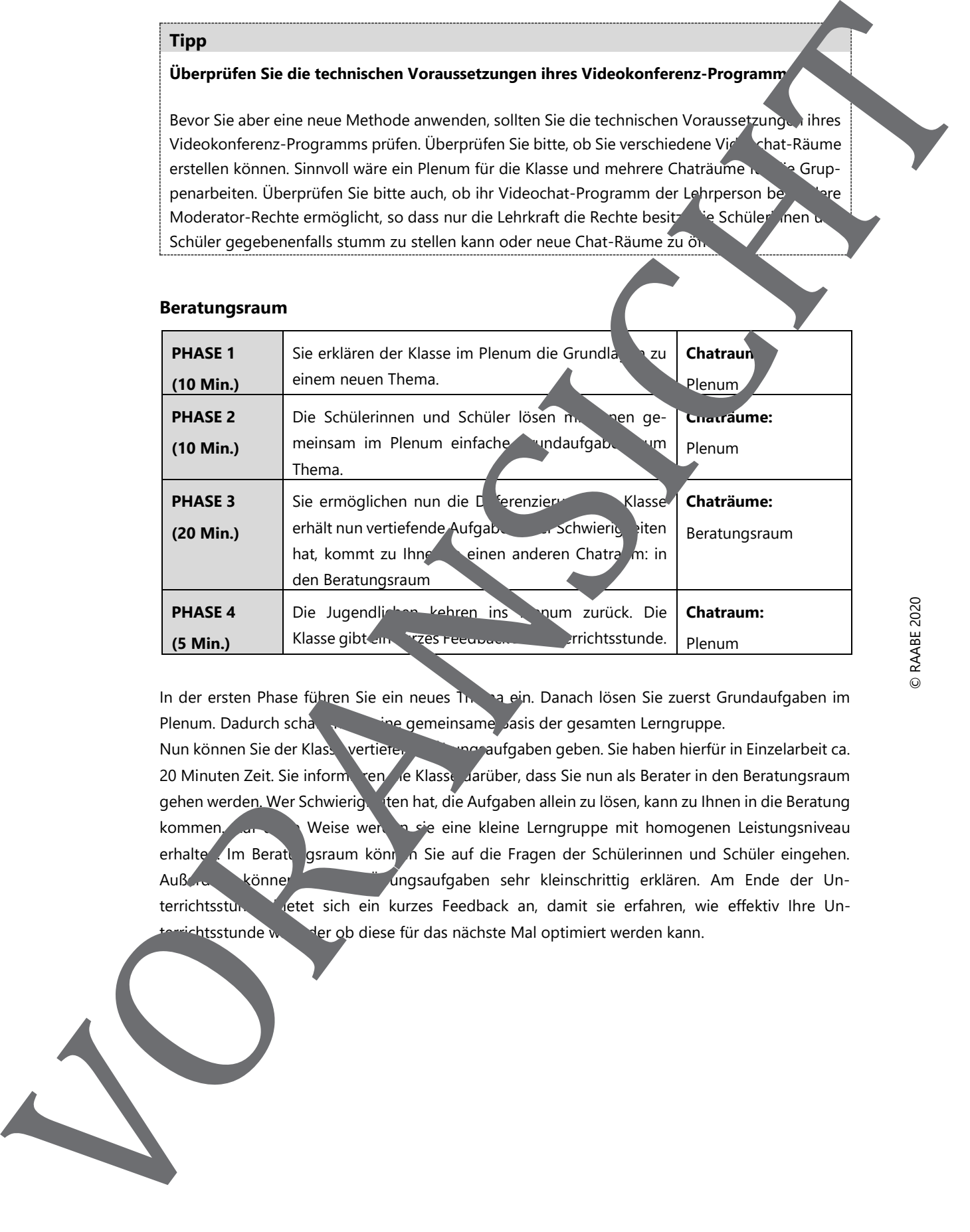

#### **Beratungsraum**

In der ersten Phase führen Sie ein neues Thema ein. Danach lösen Sie zuerst Grundaufgaben im Plenum. Dadurch schaffen Sie gemeinsame Jasis der gesamten Lerngruppe.

Nun können Sie der Klasse vertierende Einge aufgaben geben. Sie haben hierfür in Einzelarbeit ca. 20 Minuten Zeit. Sie informe ren de Klasse darüber, dass Sie nun als Berater in den Beratungsraum gehen werden. Wer Schwierig ten hat, die Aufgaben allein zu lösen, kann zu Ihnen in die Beratung kommen. Auf diese werden sie eine kleine Lerngruppe mit homogenen Leistungsniveau erhalte . Im Beratungsraum können Sie auf die Fragen der Schülerinnen und Schüler eingehen. Außer die Können Sie die Ungsaufgaben sehr kleinschrittig erklären. Am Ende der Unterrichtsstunde bietet sich ein kurzes Feedback an, damit sie erfahren, wie effektiv Ihre Unterrichtsstunde war der ob diese für das nächste Mal optimiert werden kann.

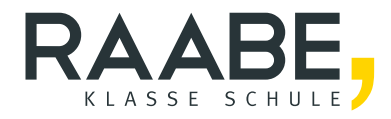

# **Sie wollen mehr für Ihr Fach?**  Bekommen Sie: Ganz einfach zum Download **im RAABE Webshop.**

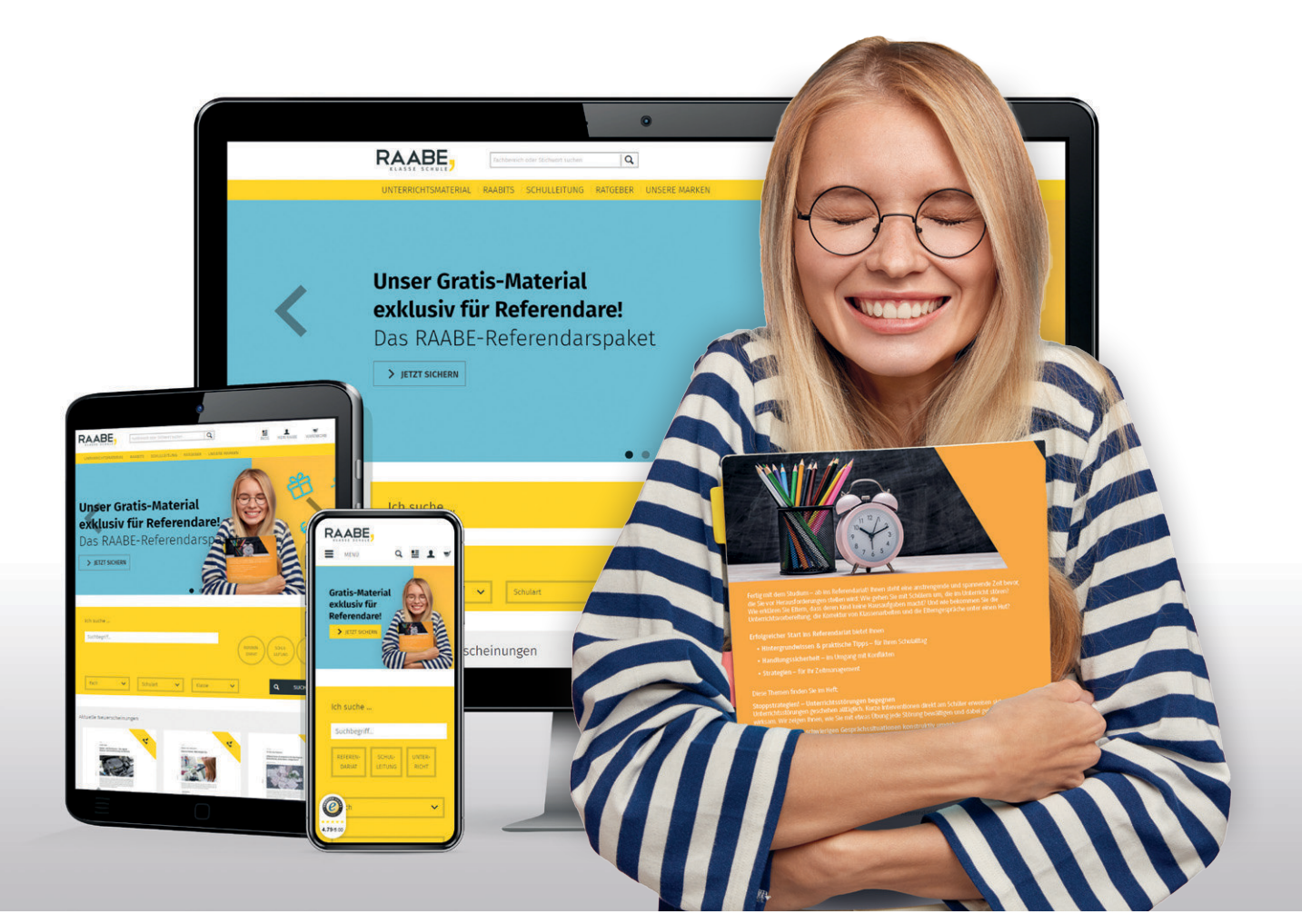

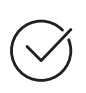

**Über 5.000 Unterrichtseinheiten** sofort zum Download verfügbar

**Webinare und Videos**  für Ihre fachliche und persönliche Weiterbildung

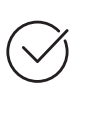

**Attraktive Vergünstigungen** für Referendar:innen mit bis zu 15% Rabatt

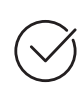

**Käuferschutz**  mit Trusted Shops

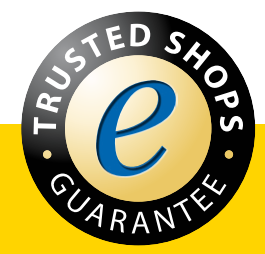

Jetzt entdecken: **[www.raabe.de](http://www.raabe.de)**